# Training a Random Forest II

MGMT 638: Data-Driven Investments: Equity

Kerry Back, Rice University

### **Outline**

- We follow 06b-random\_forest\_train to train the model but include mktvol interactions and set maxdepth=4.
- We save the trained model to forest\_ver2.joblib.

### Read data

 $\sum$ 

In [1]: **import** pandas **as** pd

url **=** "https://www.dropbox.com/scl/fi/hjpebns5qv0nzh1ucl4tr/data-2023-11-13.c df **=** pd**.**read\_csv(url) df**.**head()

| Out[1]: |                  | ticker      | date                  | marketcap | pb  | ret         | mom         | volume           | volatility |
|---------|------------------|-------------|-----------------------|-----------|-----|-------------|-------------|------------------|------------|
|         | $\boldsymbol{0}$ | <b>AACC</b> | $2011 -$<br>$01 - 14$ | 188.3     | 1.4 | $-0.014634$ | $-0.184615$ | 2.078000e+04     | 0.071498   |
|         | 1                | AAI         | $2011 -$<br>$01 - 14$ | 1012.1    | 2.0 | 0.002677    | 0.438224    | 2.775580e+06     | 0.128450   |
|         | $\mathbf{2}$     | <b>AAIC</b> | $2011 -$<br>$01 - 14$ | 189.3     | 1.0 | $-0.010119$ | 0.684547    | $3.466000e + 04$ | 0.048505   |
|         | $\mathbf{3}$     | <b>AAON</b> | $2011 -$<br>$01 - 14$ | 479.4     | 4.2 | 0.007778    | 0.528685    | 2.817291e+05     | 0.044912   |
|         | 4                | <b>AATC</b> | $2011 -$<br>$01 - 14$ | 63.3      | 1.4 | $-0.013960$ | 0.008216    | $6.800000e + 03$ | 0.049756   |

### Define model and target variable

```
In [2]:
from sklearn.ensemble import RandomForestRegressor
        forest = RandomForestRegressor(max_depth=4)
```

```
df["target"] = df.groupby("date", group_keys=False).ret.apply(
     lambda x: 100*x.rank(pct=True)
)
```

$$
\langle \quad \rangle
$$

## Define predictors (features)

```
In [3]:
features = [
               "marketcap",
               "pb",
               "mom",
               "volume",
               "volatility",
               "roe",
              "accruals",
               "agr"
          \mathbf{I}features.sort()
```
#### In [4]: **for** x **in** features: df[x**+**"\_vol"] **=** df[x]**\***df**.**mktvol features **+=** [x**+**"\_vol" **for** x **in** features]

### Filter to most recent 3 years

#### In [5]: dates **=** df**.**date**.**unique() dates**.**sort() df **=** df[df**.**date**.**isin(dates[**-**156:])]

### Train the model

 $\blacktriangleright$ 

#### In [6]: forest**.**fit(X**=**df[features], y**=**df**.**target) Out[6]: ▾ RandomForestRegressor

RandomForestRegressor(max\_depth=4)

### Save the model

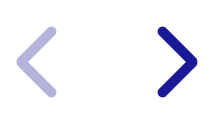

In [7]: *# local machine version*

**from** joblib **import** dump dump(forest, "forest\_ver2.joblib")

Out[7]: ['forest\_ver2.joblib']

#### In [ ]: *# colab version*

**from** joblib **import** dump **from** google.colab **import** drive drive**.**mount('/content/drive') dump(forest, "/content/drive/My Drive/forest\_ver2.joblib")